**Invited Talk at the Haikou College of Economics ( 海口经济学院 )**

NorNet at the Haikou College of Economics

> An Introduction to the NorNet Testbed

–

**Thomas Dreibholz**

Simula Research Laboratory

**June 6, 2016**

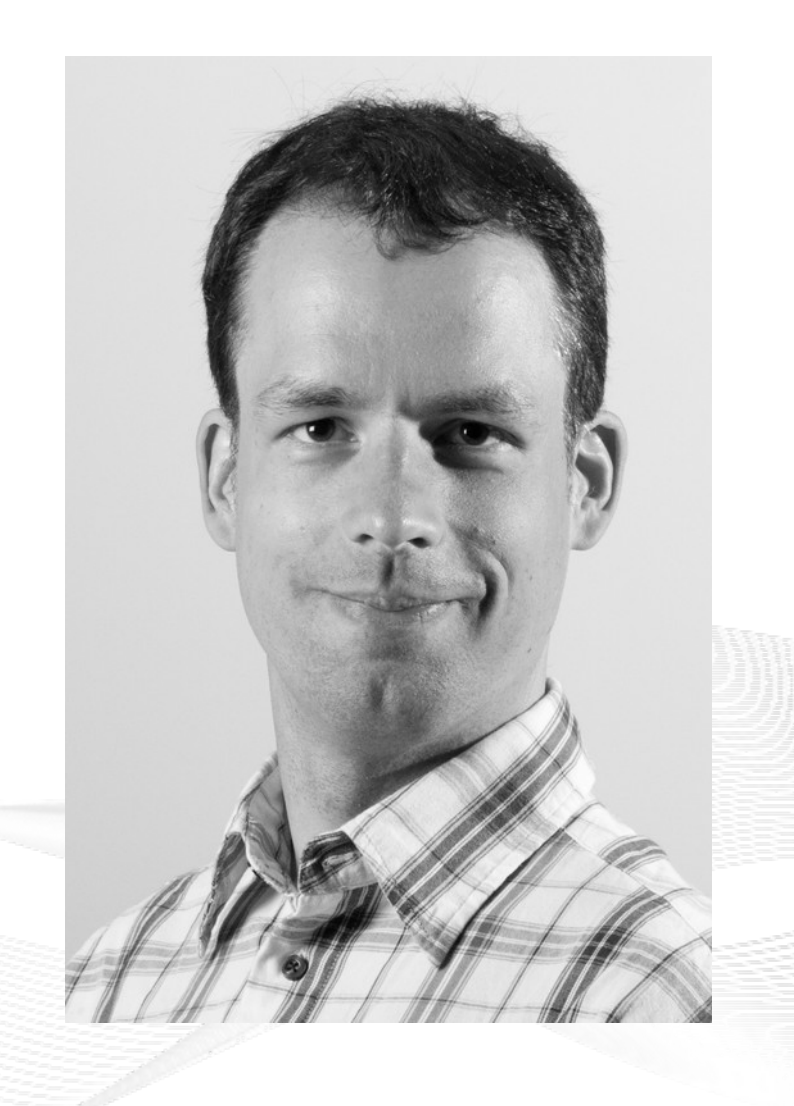

#### **Contents**

- About Norway and the Simula Research Laboratory About Norway and the Simula Research Laboratory
- Motivation
- The NorNet Testbed
	- NorNet Core NorNet Core
	- NorNet Edge NorNet Edge
- Conclusion

#### Overview: About Norway and the Simula Research Laboratory

- About Norway and the Simula Research Laboratory About Norway and the Simula Research Laboratory
- Motivation
- The NorNet Testbed
	- NorNet Core NorNet Core
	- NorNet Edge NorNet Edge
- Conclusion

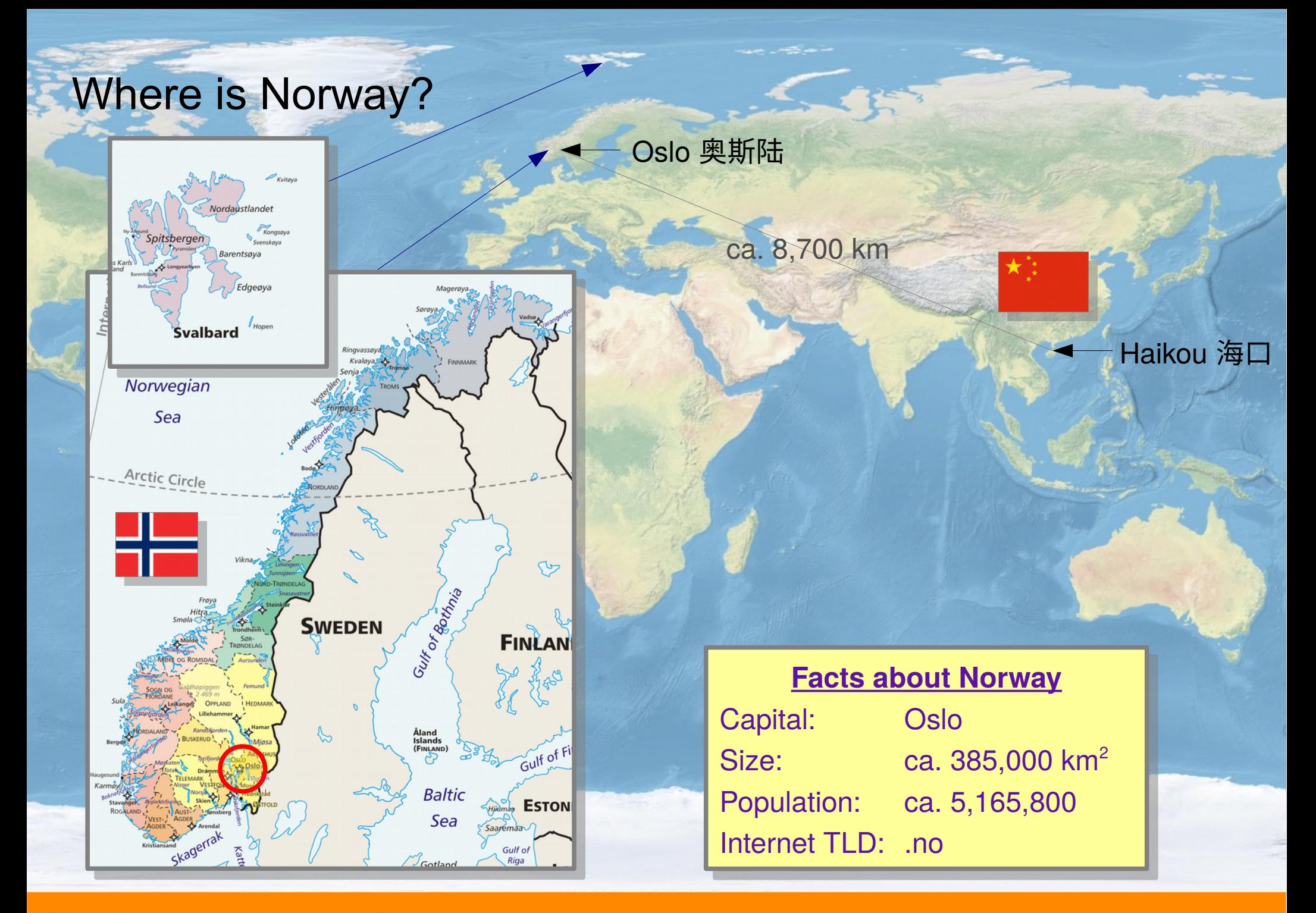

#### [simula . research laboratory ]

# The Simula Research Laboratory

- Located in Fornebu
	- Just outside of Oslo
	- In the IT Fornebu complex
- Public limited company
	- Owned by Norwegian government
	- Strong connection to Universitetet i Oslo
	- Ca. 160 people from all over the world
- **Research groups** 
	- Scientific Computing
	- Software Engineering
	- **Resilient Networks and Applications**
- Norway's leading place for computer science research

#### [ simula . research laboratory ]

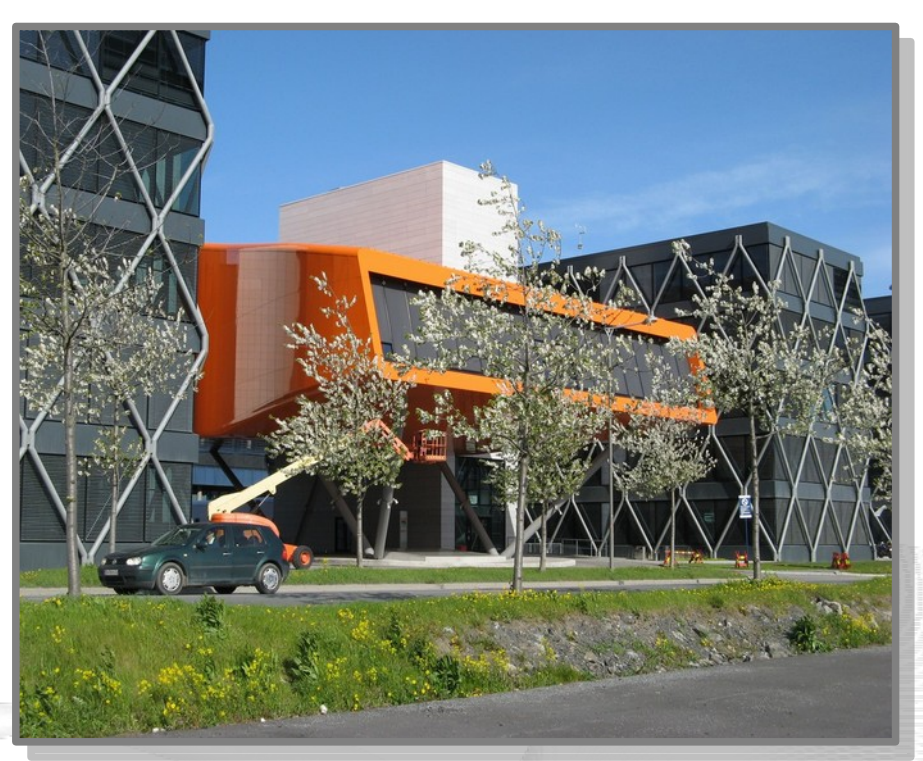

#### **Visit [https://www.simula.no](https://www.simula.no/) for further information!**

#### Overview: **Motivation**

- Motivation
- The NorNet Testbed
	- NorNet Core NorNet Core
	- NorNet Edge NorNet Edge
- Conclusion

#### Motivation: Robust Networks

- More and more applications rely on ubiquitous Internet access!
- However, our current networks are not as robust as they should be ...

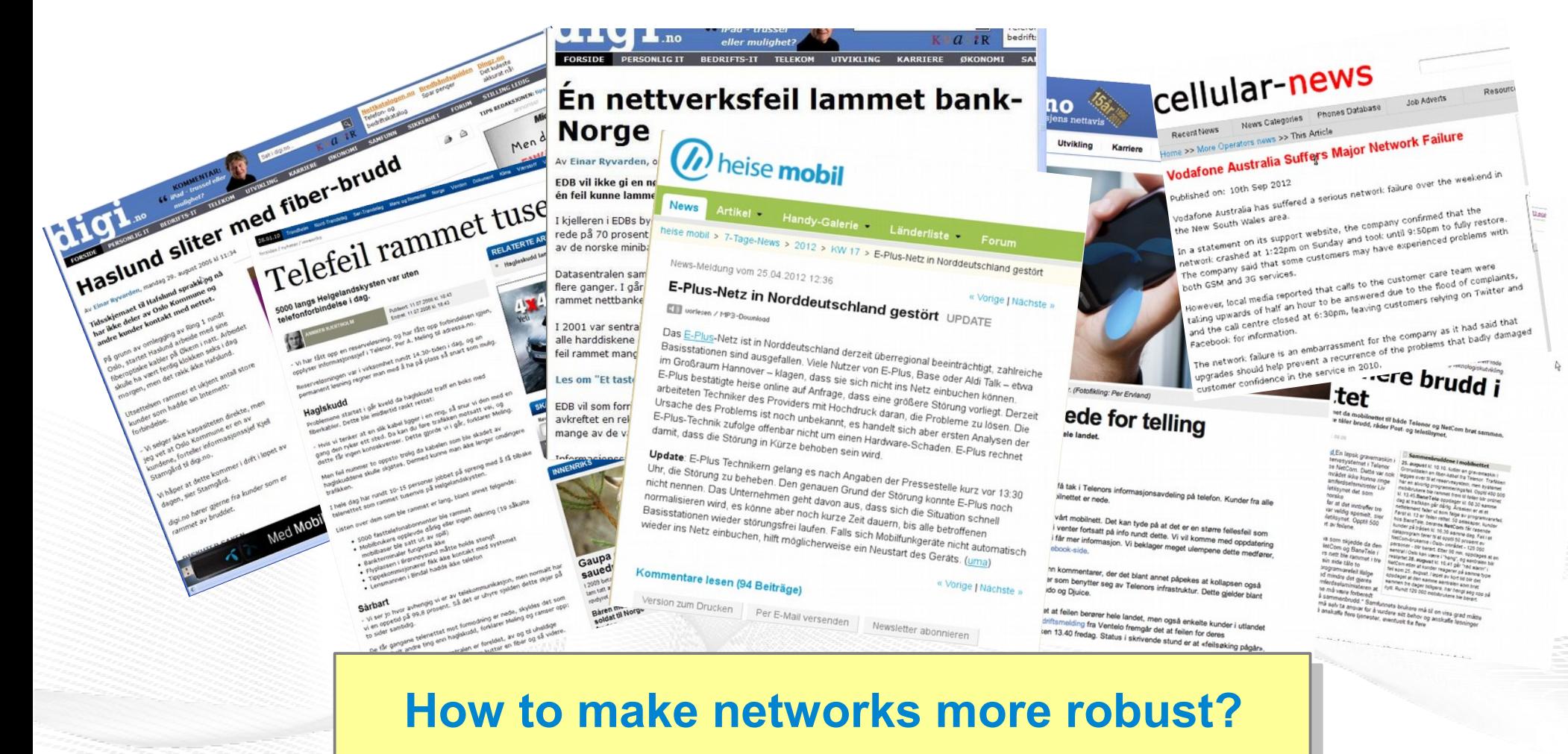

## Resilience by Redundancy

Multi-Homing

- Connections to multiple Internet Service Providers (ISP)
- Idea: if one ISP has problems, another connection still works

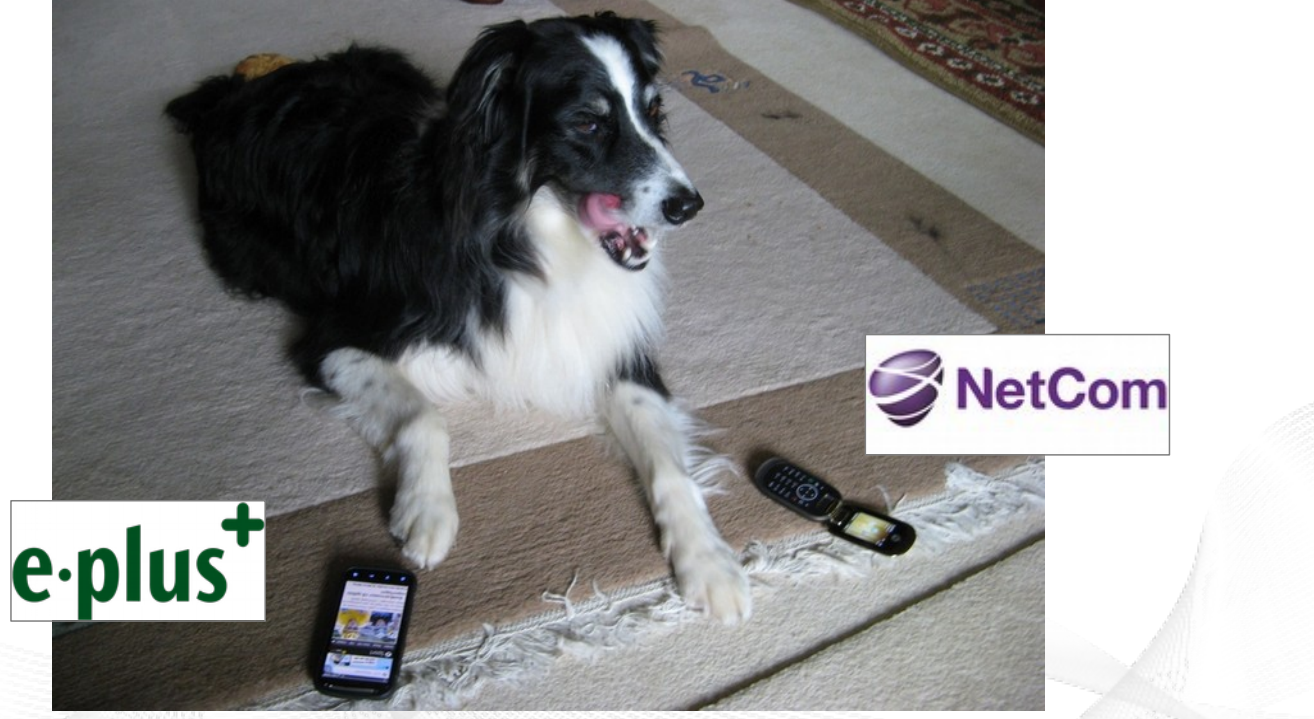

**Is resilience really improved? What about multi-path transport? Is resilience really improved? What about multi-path transport?**

#### Idea: A Testbed for Multi-Homed Systems

#### **Research in realistic setups is necessary! Research in realistic setups is necessary!**

- A multi-homed Internet testbed would be useful
	- Something like PlanetLab?
	- Perhaps with better node availability?
	- Support for mobile access (e.g. 2G/3G/4G/CDMA) as well as wired?
- **NorNet** A research testbed for multi-homed systems!
	- Lead by the Simula Research Laboratory in Fornebu, Norway
	- Supported by Forskningsrådet

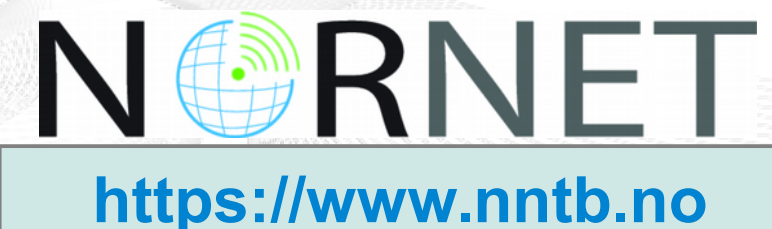

[simula research laboratory]

#### Overview: The NorNet Project

- Motivation
- The NorNet Testbed
	- NorNet Core NorNet Core
	- NorNet Edge NorNet Edge
- Conclusion

#### Goals of the NorNet Project

- Building up a **realistic** multi-homing testbed
- Wired and wireless
	- $-$  Wired  $\rightarrow$  "NorNet Core"
	- Wireless → "NorNet Edge"
- **Perform research with the testbed!**

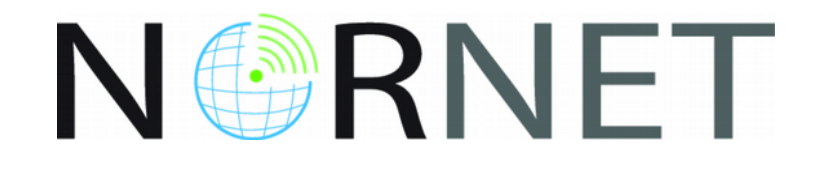

#### **How to get a realistic testbed?**

# Idea: Distribution of NorNet over whole Norway

- **Challenging topology:** 
	- Large distances
	- A few "big" cities, many large rural areas
	- Svalbard:
		- Interesting location
		- Many polar research institutions
- Deployment:
	- Core: 11 sites in Norway + CN, DE (4x), SE, US, KR, AU
	- Edge: hundreds of nodes in Norway

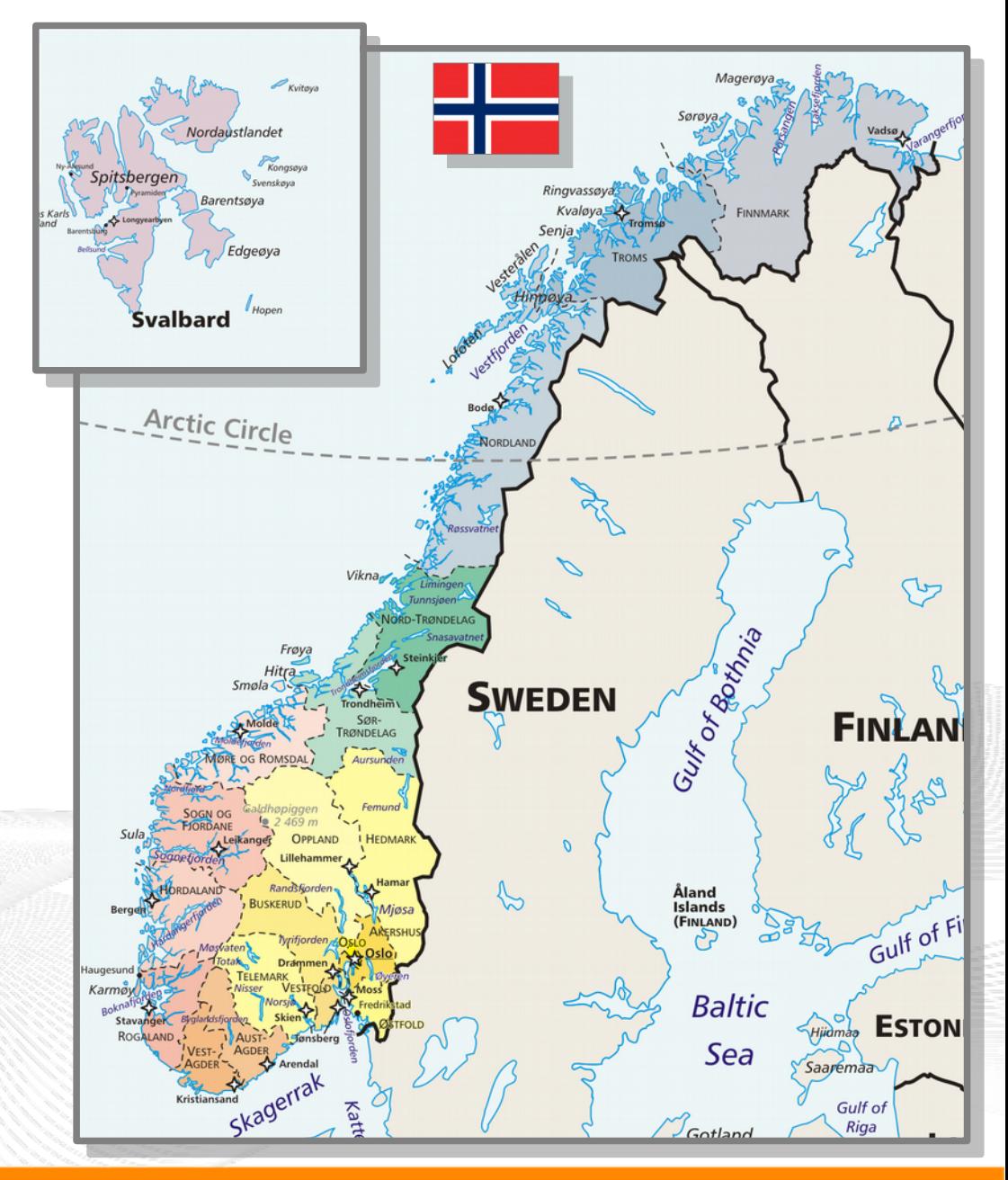

#### Overview: NorNet Core

- Motivation
- The NorNet Testbed
	- NorNet Core NorNet Core
	- NorNet Edge NorNet Edge
- Conclusion

# Idea for NorNet Core: Tunnelling

- Researchers require control over used ISP interfaces
	- Which outgoing (local site) interface
	- Which incoming (remote site) interface
- Idea: Tunnels among sites
	- Router at site A: IPs  $A_1$ ,  $A_2$ ,  $A_3$
	- Router at site B: IPs  $B_1$ ,  $B_2$
	- IP tunnel for each combination:  $A_1 \leftrightarrow B_1$ ,  $A_1 \leftrightarrow B_2$ ,  $A_2 \leftrightarrow B_1$ ,  $A_2 \leftrightarrow B_2$ ,  $A_3 \leftrightarrow B_1$ ,  $A_3 \leftrightarrow B_2$
	- Fully-connected tunnel mesh among NorNet Core sites
	- Each site's router (called **tunnelbox**) maintains the tunnels
		- Static tunnels
		- NorNet-internal addressing and routing over tunnels

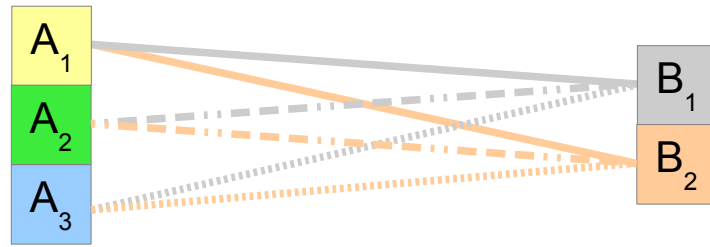

#### Address Assignment

- NorNet-internal address spaces:
	- Private NorNet-internal IPv4 "/8" address space (NAT to outside)
	- Public NorNet-internal IPv6 "/48" address space
- Systematic address assignment:
	- IPv4: 10.*<Provider ID>*.*<Site ID>*.*<Node ID>*/24 per site
	- IPv6: 2001:700:4100:<*PP><SS>*::<NN>/64 (*PP*=Provider ID; *SS*=Site ID; NN=Node ID)
- NorNet-internal DNS setup including reverse lookup

#### **Make it as easy as possible to keep the overview! Make it as easy as possible to keep the overview!**

# A NorNet Core Site Deployment

A usual NorNet Core site:

- 1x switch
- 4x server
	- 1x tunnelbox
	- 3x research systems
- At least two ISP connections
	- Research network provider
	- Other providers
- IPv4 and IPv6 (if available)

Additional researcher-provided sites:

- Varying configurations
- VM setups, powerful servers, "retro-style" PCs ...

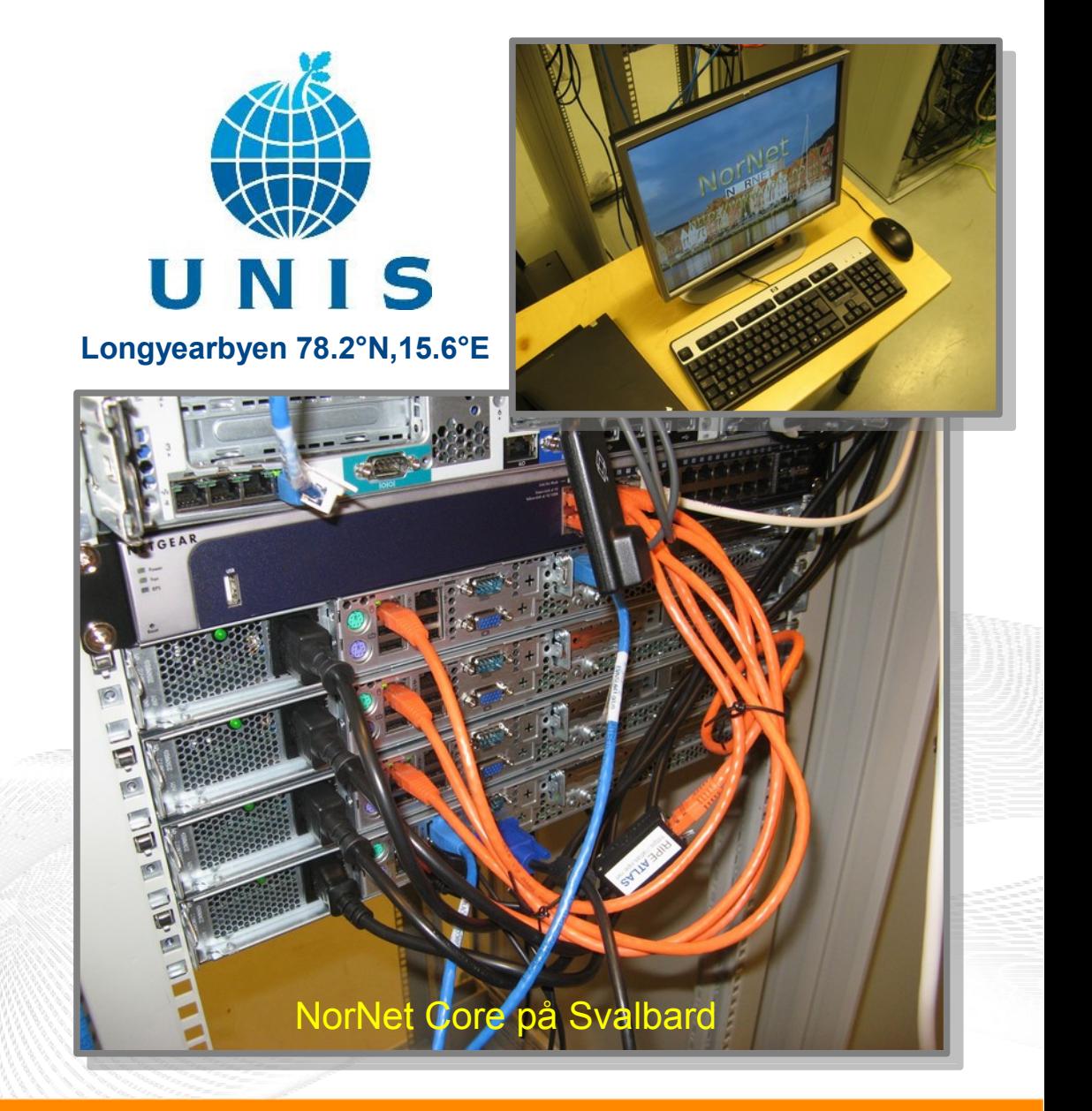

## NorNet Core Site Deployment Status (May 2016)

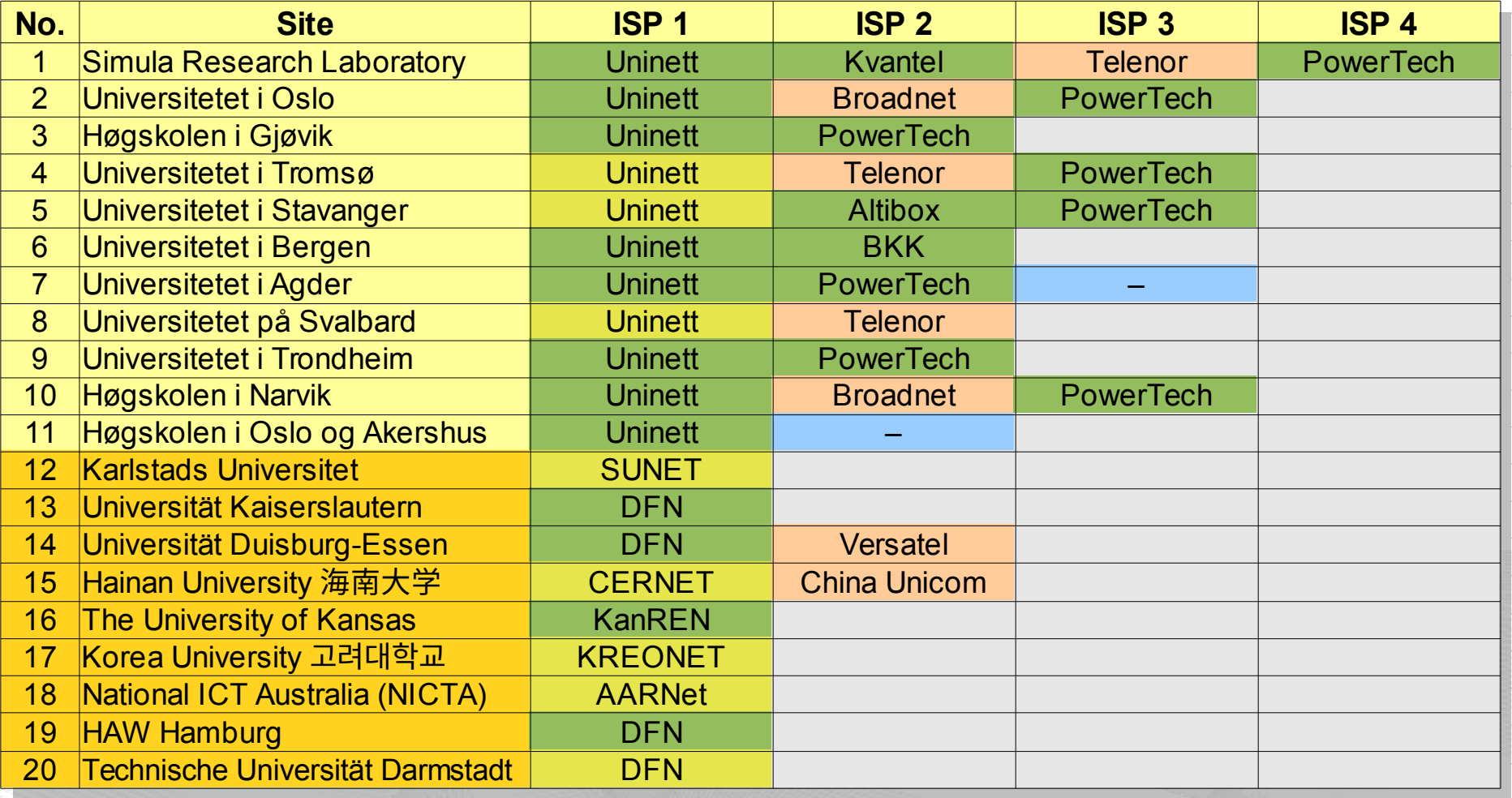

IPv4 and IPv6 **IPv4** only (ISP without IPv6 support  $\circledcirc$ )

ISP negotiation in progress **I** IPv4 only (site's network without IPv6 support)

**<https://www.nntb.no/pub/nornet-configuration/NorNetCore-Sites.html> https://www.nntb.no/pub/nornet-configuration/NorNetCore-Sites.html**

[simula.research laboratory]

#### Some Site Statistics (May 2016)

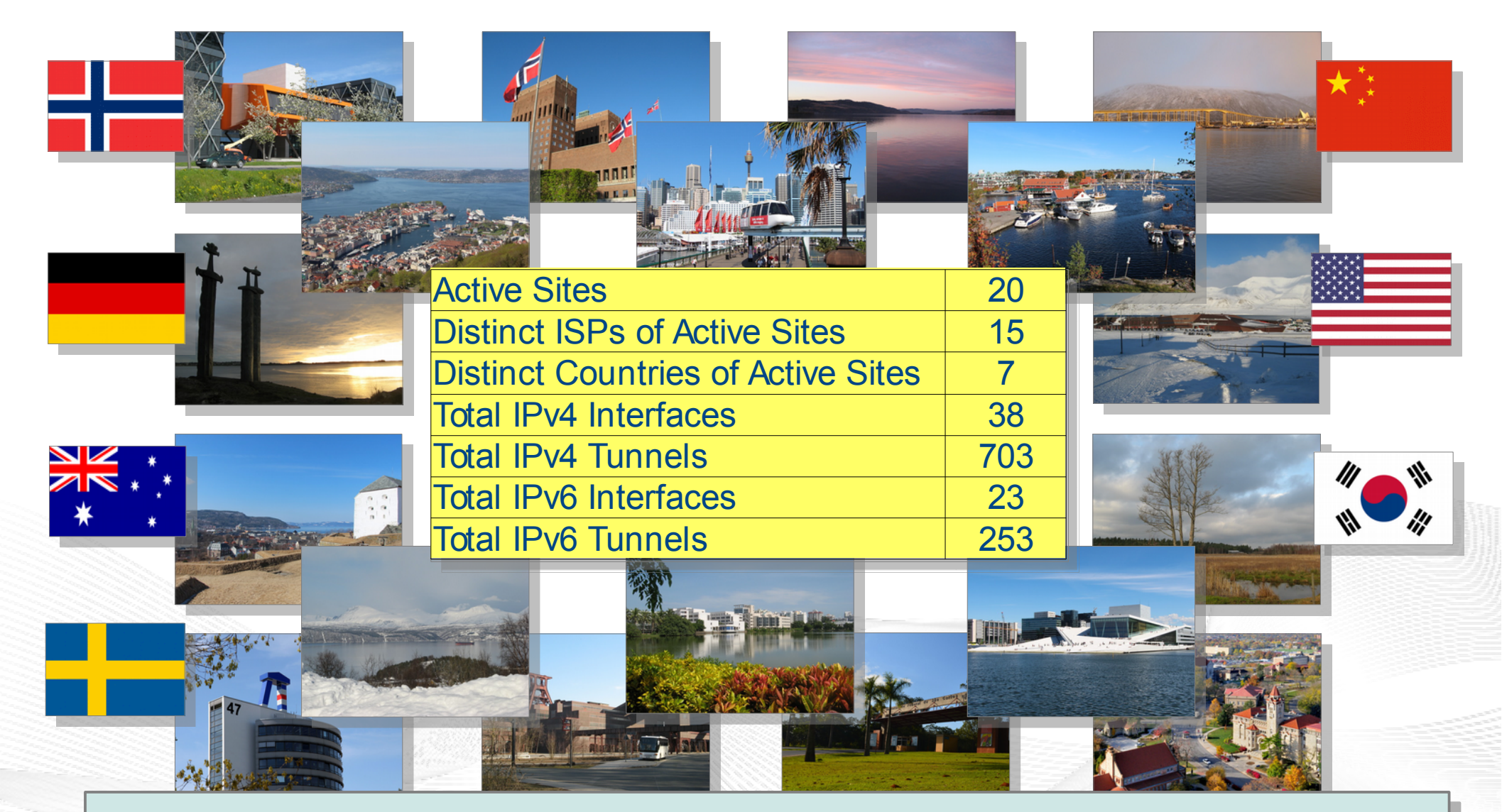

**<https://www.nntb.no/pub/nornet-configuration/NorNetCore-Sites.html> https://www.nntb.no/pub/nornet-configuration/NorNetCore-Sites.html**

[simula.research laboratory]

#### Virtualisation

#### "Anything that can go wrong, will go wrong." "Anything that can go wrong, will go wrong." [Murphy's law] [Murphy's law]

- **Experimentation software is experimental**
- How to avoid software issues making a remote machine unusable?
- Idea: virtualisation
	- Lightweight, stable software setup: Ubuntu Server 14.04 LTS
	- KVM (Kernel-based Virtual Machine)
	- Other software runs in VMs:
		- Tunnelbox VM on physical server #1
		- 2 LXC-based research node VMs on physical servers #2 to #4

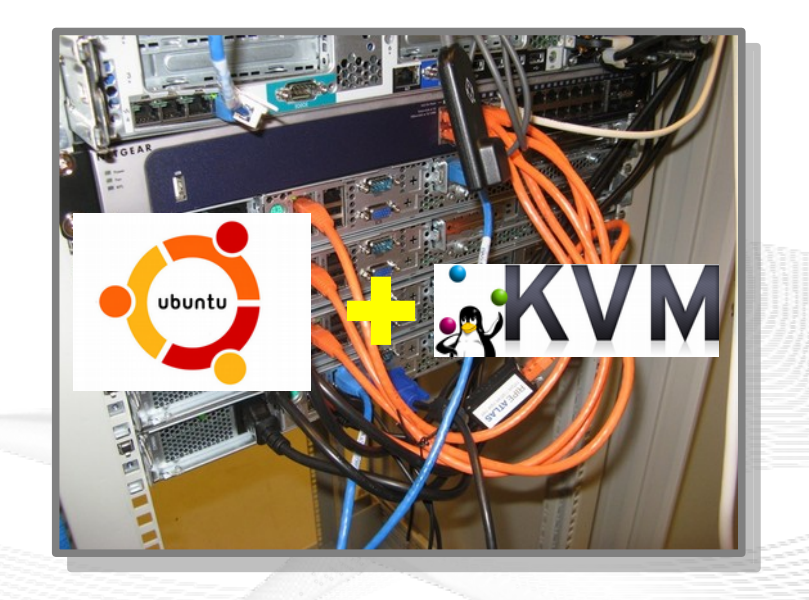

In case of problem: manual/automatic restart or reinstall of VM

#### Overview: NorNet Edge

- Motivation
- The NorNet Testbed
	- NorNet Core NorNet Core
	- NorNet Edge NorNet Edge
- Conclusion

#### NorNet Edge – Wireless Network Conditions at Heterogeneous Locations

#### **NorNet Edge needs to cover many locations!**

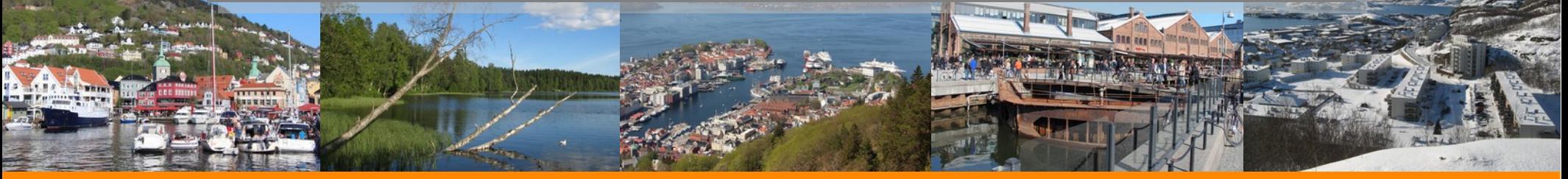

[simula research laboratory]

1000 100 100 100 100

#### NorNet Edge Nodes

#### **Solution: embedded systems instead of servers! Solution: embedded systems instead of servers!**

Ufoboard:

- Custom-made for NorNet
- Based on off-the-shelf smartphone board (Samsung Galaxy S)
- 1 GHz ARM Cortex-A8 CPU
- 512 MiB RAM
- 16-32 GB disk (SD card)
- 7 USB ports + Ethernet port
- Debian Linux 7.6 ("Wheezy")

NGRNET

# The NorNet Edge Box: Ready for Deployment

#### Box contents:

- Ufoboard
- Up to 4x USB UMTS or LTE:
	- Telenor, Telia,
	- Network Norway, Tele2
- 1x ICE CDMA mobile broadband
- 1x Ethernet
- 1x WLAN (optional)
- Power supplies
- **Handbook**

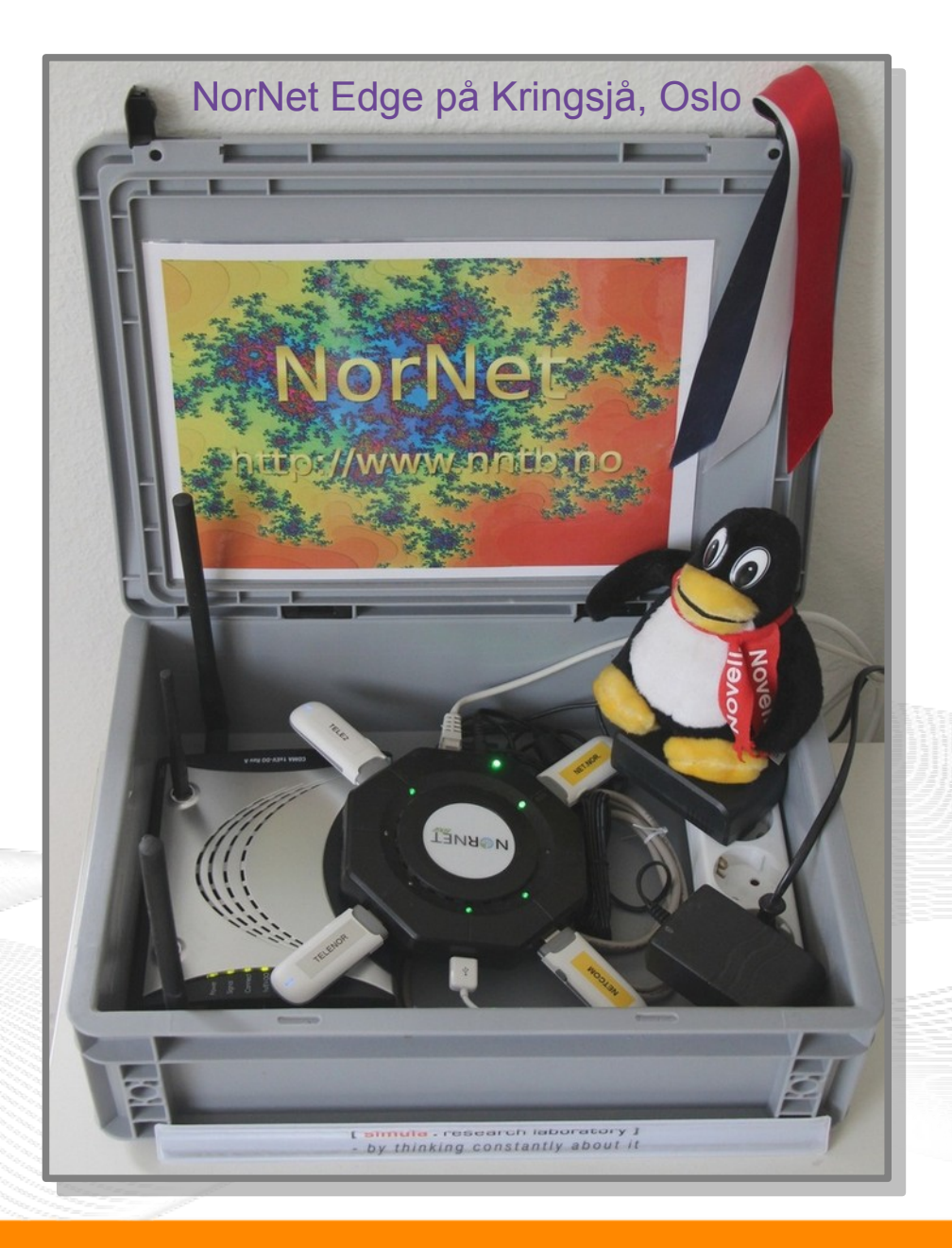

# Live Visualisation of NorNet Edge (1)

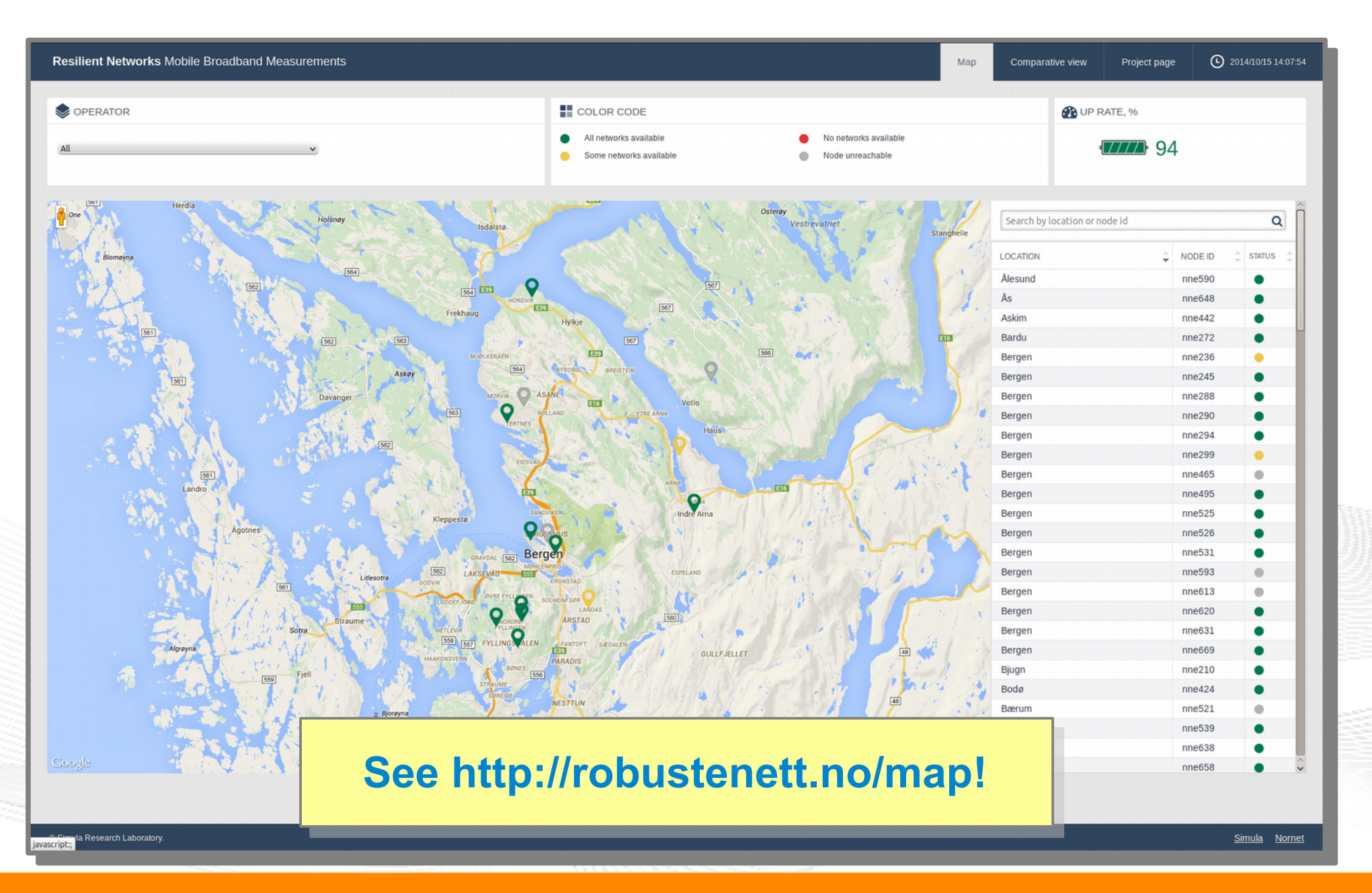

[simula.research laboratory]

#### Live Visualisation of NorNet Edge (2): Real-Time Data and Statistics Database

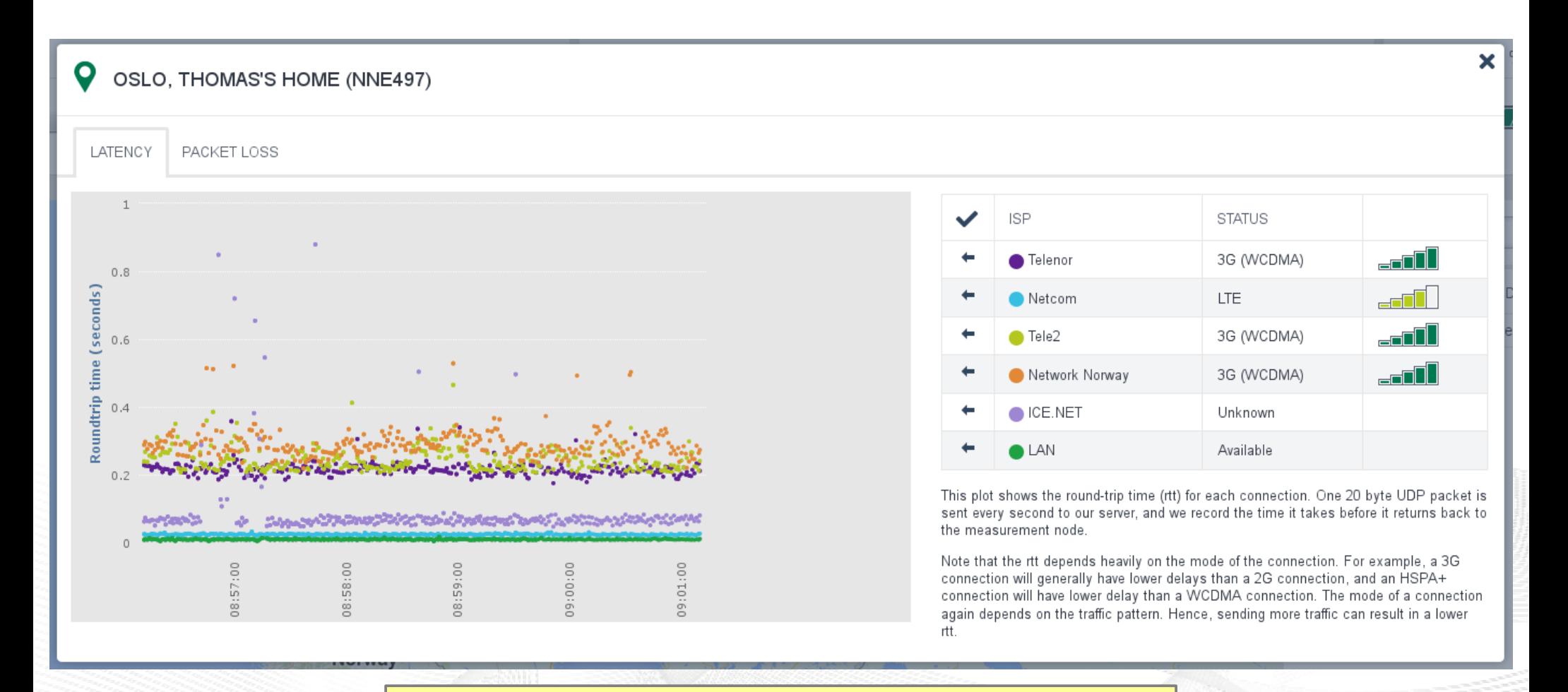

#### **See<http://robustenett.no/map>!**

[simula.research laboratory]

#### Overview: **Conclusion**

- Motivation
- The NorNet Testbed
	- NorNet Core NorNet Core
	- NorNet Edge NorNet Edge
- Conclusion

# Conclusion and Future Work

- The NorNet testbed is ready for experiments!
	- Do you have experiment ideas?  $\rightarrow$  Talk to us!
- Future work:
	- Extend NorNet Core
		- More multi-homing, i.e. further ISPs, IPv6
		- Additional sites
	- Extend NorNet Edge
		- Cover additional countries
		- Node upgrades (UMTS  $\rightarrow$  LTE, WLAN, subscriptions, ...)
	- Improve and refine management software
	- Get more users, may be you?

#### And, of course, do more <u>research</u>!

# NORNET

#### Any Questions?

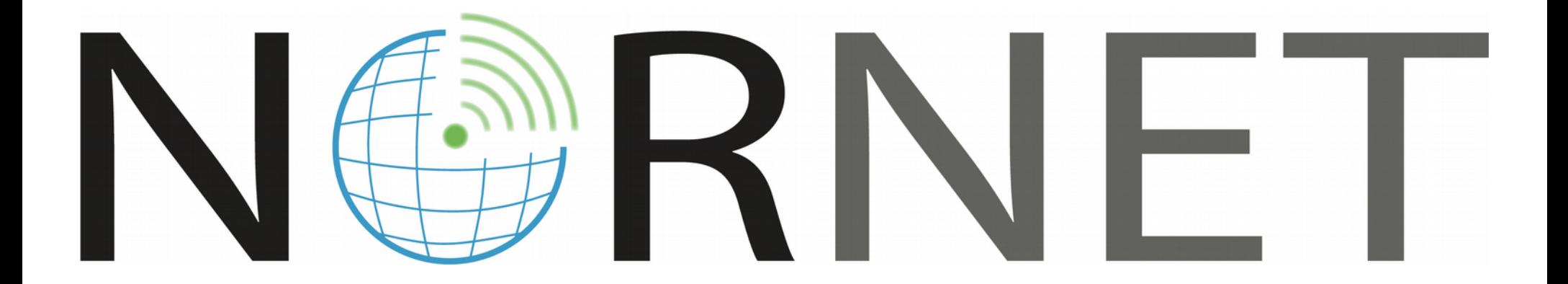

#### **Visit [https://www.nntb.no](https://www.nntb.no/) for further information!**

[simula research laboratory]